## **AutoCAD Crack Product Key Free**

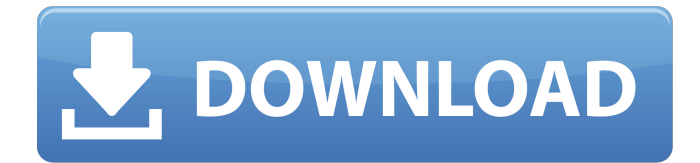

#### **AutoCAD Crack + With Product Key [March-2022]**

Ad AutoCAD Product Key differs from other CAD programs in many ways. The main difference is that AutoCAD is designed to work with multiple geometric representations, including: Line, curve, spline, polar, and polyline drawings Solids, shells, and freeform surfaces Three-dimensional solids and parametric surfaces Shapes, such as 3D solids and polyline shapes Model space, or views AutoCAD is designed to let the CAD operator work simultaneously with several geometric representations. The user is able to switch between representations, and to see, edit, manipulate, and annotate geometric entities (such as lines, curves, polygons, and splines) in more than one representation. To support geometric representation switching, AutoCAD includes a built-in graphics device independent (GDIG) format that specifies the way geometric entities are represented in a given representation. The built-in GDIG format is used to specify (and to draw) all geometric entities in all representations. In some cases, AutoCAD uses built-in GDIG files to automatically draw some geometric entities, such as solids, surfaces, and shells. In other cases, it uses built-in GDIG files to "slip" representations of one entity into another, without representing the intermediate entities. The user can construct objects that are represented using both built-in GDIG and external (XDIG) formats. AutoCAD includes specialized commands that let the user manipulate a model space in either built-in GDIG or external XDIG format. Unlike other CAD programs, AutoCAD is designed to run on computers with low or no specialized graphics hardware. The user of the AutoCAD desktop app can switch between representations by clicking on icons or toolbars that are built into the application window. The user can switch between graphical views by clicking on the corresponding window buttons. The user can switch between representations by right-clicking (on the mouse) while the cursor is positioned over a representation switch icon, or by selecting a representation switch from the menu bar. The user can switch between graphical views by dragging and dropping representations (or views) onto each other. The user can annotate an entity by drawing lines, text, and other geometric elements into the entity. The user can select, align, and associate geometry with other geometry. The user can select and copy shapes (including linear elements such as lines, splines, and

#### **AutoCAD Crack + PC/Windows**

AutoCAD has traditionally used command line and direct API (for command line users) for automation and operation. Since AutoCAD 2017, the design surface has been integrated to the command line, which allows for more graphical interaction with the user interface. Support for graphical scripting languages, such as Python, were also added in this release. For Model Central users, there is the Model Central product that features a Web-based GUI, allowing users to perform more complex operations. It allows importing, editing and exporting Autodesk Design Review files, as well as it allows file exchange with other software. History AutoCAD was originally developed by a separate software company, Autodesk, which was acquired by Microsoft in 2009. The initial version of AutoCAD (AutoCAD 2) was released on October 27, 1989, with a price of \$600 USD for the desktop application and \$600 for the license. The first downloadable version was released on January 25, 1990. The first Macintosh-based version, AutoCAD 1, was released in 1990. A version of AutoCAD for the Workgroup Manager was released

in 1996 and the first version available for Microsoft Windows was AutoCAD 2000, which was released on October 2, 2000. Samples and utilities In 1990, Autodesk sold the first "AutoCAD for Windows" samples and utilities, including a licensed sample "How to Avoid the Shipping Line". The samples provided a few basic functions, including: drawing a rectangle, building a house, printing a document, and saving and loading a file. In addition, these sample files can be modified, and new functions can be added. Releases AutoCAD has always been released quarterly, sometimes on the last day of each month. Release History Roadmap The AutoCAD Roadmap is a historical record of features that are planned or are currently under development in AutoCAD, and it is available in print and online. Its purpose is to provide a record of features that have been worked on in previous releases. Each release of AutoCAD lists the features that are planned for the next release, and provides a brief description. New feature development is usually scheduled for the next year's roadmap. AutoCAD 2030 In 2010, a book called AutoCAD 2030 was released, written by Wolfgang König and Guido Hoek. The book has a1d647c40b

### **AutoCAD Crack+ Serial Number Full Torrent Free For Windows**

Use your keys for activation Open Autocad and you will see your account. Build the project you need. How to register To use Autocad on your device, you must register it. The registration is free, so there is no need to register. Simply open Autocad and click on "Sign in" on the menu. Your Autocad will be automatically activated. We have several combined and stacked mother boards and 6 P4's including a fully functional stack. The problem we have is that one of the boards has a bad chip. Our issue was with video latency. This is a big issue with us. We have 20+ people and we need to display what is happening on the screen for everyone. This board would make more sense to be a training/test board. After hours of research and testing, we determined that we have an nForce motherboard. My question is that how much can we be improved on the board and how much should we be concerned about any defects? We will most likely be using PCI cards. I have looked all over the internet and have not found a definitive answer. We have several combined and stacked mother boards and 6 P4's including a fully functional stack. The problem we have is that one of the boards has a bad chip. Our issue was with video latency. This is a big issue with us. We have 20+ people and we need to display what is happening on the screen for everyone. This board would make more sense to be a training/test board. After hours of research and testing, we determined that we have an nForce motherboard. My question is that how much can we be improved on the board and how much should we be concerned about any defects? We will most likely be using PCI cards. I have looked all over the internet and have not found a definitive answer. If the board has nForce4 chipset, I would say it's pretty much a safe bet to buy another board. I would suggest that you get two boards, 1 good one for testing, and a backup board as well. Without knowing your production needs, and how many cards will be attached to the board, it's hard to tell. As for video latency, we've run into latency issues ourselves with the 4500 video chipset (commonly called VIA/S3 8500) in combination with the 6800/9800GT

#### **What's New in the?**

Markup Assist, a part of Markup Import, allows you to see the feedback you're adding. Changes made to your drawing show up as you mark them, right on the drawing canvas. Add and remove annotations, change colors, and add text anywhere in your drawing. If you choose to edit annotations, you can also right-click on an annotation and choose to edit the text. Import a Markup from a Paper or PDF: Designed for use with either the GetFeedback or Markup Assist tools, markups are useful to quickly get feedback and incorporate changes into your AutoCAD drawing. With Markup Import, you can import feedback from paper or PDFs, and add changes to your drawings automatically, without additional drawing steps. Automatically import markups: The GetFeedback tool and Markup Assist make it easy to add markups automatically to your drawings, and easily incorporate your design feedback. With Markup Import, if you want to import a markups from a paper or PDF, you can just press a single button. Markups are even easier to add than GetFeedback, because you don't need to know where to place markups or how to interact with them. With Markup Import, you simply click Import, choose your sources, and click Start. Import markups: Whether you want to import a paper, PDF, or a camera-capture file, the Markup Import tool gives you a variety of sources to import markups from. You can select the source (Camera, Paper, and/or PDF) you want to use. A list of recent markups automatically shows up below the "Choose a file" button. Import markups: By default, AutoCAD imports your markups, but if you want to import your own markups, simply click Import, and select a format to import. You can also use the GetFeedback tool to import markups. To add markups from a Paper: Open the tool by clicking on File > Import. Click on Paper. Click Start. Open your paper, and click on the Paper icon on the far right. (If you have a PDF that has markups in it, you can also import markups from a PDF by clicking on File > Import > PDF). To add markups from a Camera or a File: Open the tool by clicking on File > Import

# **System Requirements For AutoCAD:**

1080p HD / 720p HD / 576p / HD / VGA OS: Windows 7 / 8 / 10 ( 64 bit ) Processor: Intel Core i3-7100 @ 3.2 GHz Memory: 8 GB RAM Graphics: NVIDIA GeForce GTX 760 2 GB / ATI Radeon HD 7850 2 GB DirectX: Version 11 Hard Drive: 30 GB available space Other: Internet connection (preferably broadband) MUSIC: STEAMPUNK FESTIVAL 2015: Alfa